### <span id="page-0-0"></span>Discrete-time survival analysis with Stata

Isabel Canette Principal Mathematician and Statistician StataCorp LP

2016 Stata Users Group Meeting Barcelona, October 20, 2016

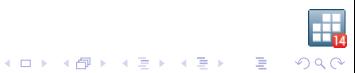

### <span id="page-1-0"></span>Introduction

Survival analysis studies the time until an event happens. It's applied to a large array of disciplines like social sciences, natural sciences, engineering, medicine.

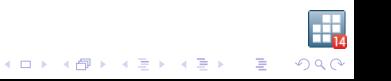

Discrete-data survival analysis refers to the case where data can only take values over a discrete grid, e.g. 1,2,3....

In some cases, discrete data are "truly discrete"; the event can only happen at discrete values of time (e.g., length of time that a party remains is the government; change can only happen at the end of one term  $^{\mathrm{1}}$  ).

In many cases, discrete data are the result of interval-censoring. Events might happen in a continuous range of time, but they can only be observed at discrete moments (e.g., "silent" heart-attacks can be observed when patient visits the doctor), or are recorded on discrete units (length of stay in a hospital is recorded in days).

<sup>1</sup> Allison, P. Discrete-Time Methods for the Analysis of Event Histories; Sociological Methodology, Vol. 13, (1[98](#page-1-0)2), pp. 61-98 **Detail of Bullance Contract** 

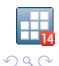

 $\mathbb{B}$ 

Outline:

- $\triangleright$  Brief review of main concepts in survival analysis
- $\triangleright$  Methods to deal with interval-censored and discrete data
	- $\triangleright$  Method 1: using continuous methods for interval-censored data

- $\triangleright$  Method 2: using commands written specifically for interval-censored data
- $\triangleright$  Method 3: Estimate the discrete hazard
- $\triangleright$  Using Method 3 for interval-censored data
- $\triangleright$  Some extension to method 3

# Specific challenges of survival analysis

Some specific challenges of survival analysis:

- $\triangleright$  Usually, the observed data can't be modeled by a Gaussian distribution; therefore, other distributions need to be used (e.g., in Stata, the streg command implements several distribution suited for survival data)
- $\triangleright$  Data are often right-censored (and sometimes left-truncated)
- $\triangleright$  Functions of interest are mainly the survivor function and the hazard function (not so much the density and the distribution)

.<br>서비에서 2019에서 2019에서 2019에 2019에 2019에 2019에 2019에 2019에 2019에 2019에 2019에 2019에 2019에 2019에 2019에 2019에 2019에 20<br>2019에 2019에 2019에 2019에 2019에 2019에 2019에 2019에 2019에 2019에 2019에 2019에 2019에 2019에 2019에 2019에 2019에 2019에

## The survivor and the hazard functions

In survival analysis, we are intersted in the survivor and the hazard function:

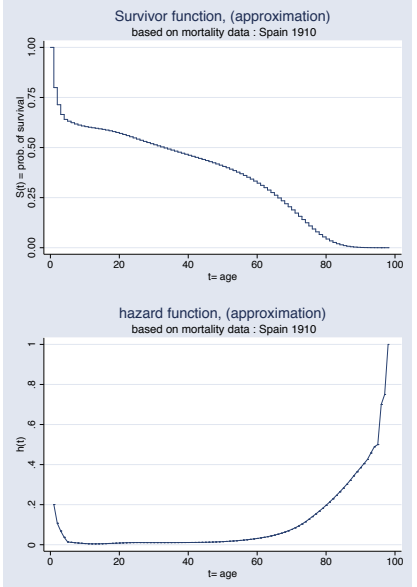

 $S(t) = P(T > t) = 1 - F(t)$ e.g. what's the probability of surviving 20 years?

$$
h(t) = \frac{f(t)}{S(t)}
$$
  
(interpreted as "instant risk")

 $4$  (D )  $4$   $6$  )  $4$   $\pm$  )  $4$   $\pm$  )  $4$   $\pm$  )

 $\mathbb{B}$ 

 $2990$ 

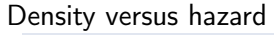

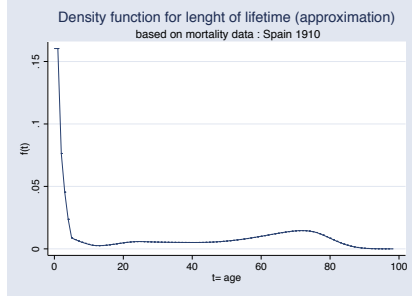

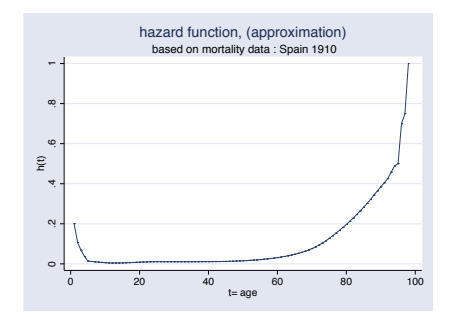

イロト 不優 ト 不重 ト 不重 トー 重

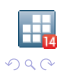

# Right censoring, left truncation

Assume we want to study the lifespan in a certain population; events would happen as follows:

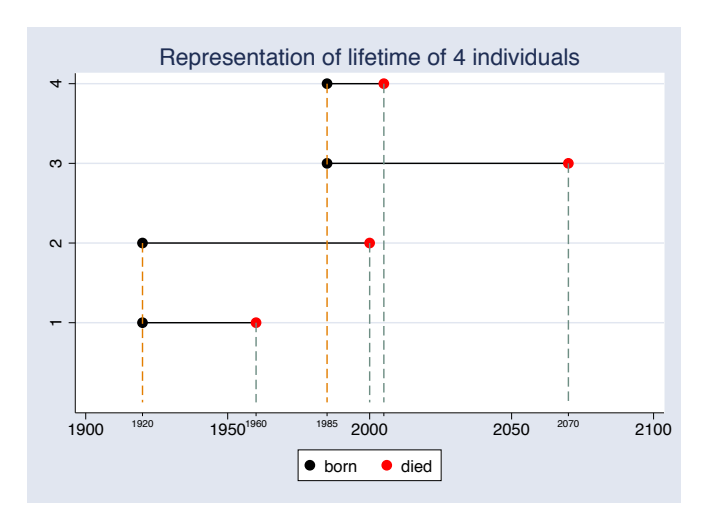

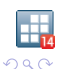

However, we can only run a study for a certain amount of time. Many studies come from interviewing/following-up a sample of individuals (who are alive sometime during the study) Let's assume that our study went from 1980 to 2010:

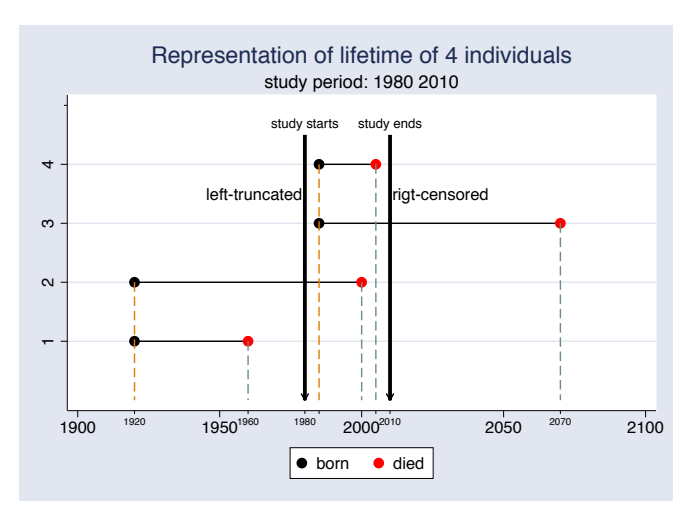

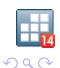

### Our data would looks like follows:

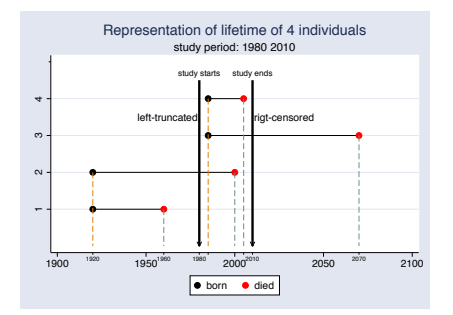

. list id born study\_starts enter last\_time\_obs died, abb(18)

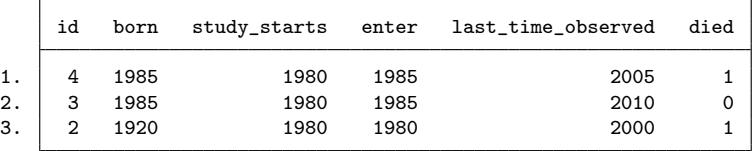

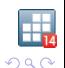

We use stset to tell Stata about this information:

. stset last\_time\_obs, failure(died) origin(born) enter(enter) failure event: died  $!= 0$  & died  $\lt$ . obs. time interval: (origin, last\_time\_observed] enter on or after: time enter exit on or before: failure t for analysis: (time-origin) origin: time born

- 3 total observations
- 0 exclusions
- 3 observations remaining, representing
- 2 failures in single-record/single-failure data
- 65 total analysis time at risk and under observation
	- at risk from  $t = 0$

 $QQ$ 

- earliest observed entry  $t = 0$ 
	- last observed exit  $t = 80$

stset creates the "underscore" variables:

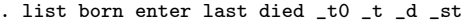

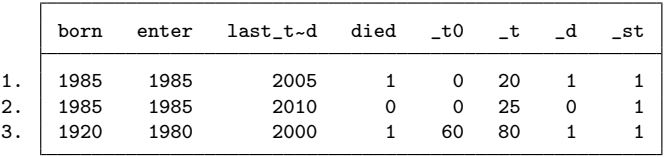

Variables \_t0, \_t, \_d, \_st are used for further estimations by st commands

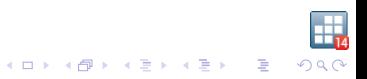

For example, streg fits several parametric distributions. (Right-)censoring is handled as in intreg and tobit; and (left-)truncation is handled as in truncreg, using the specified distribution instead of the normal. The syntax looks like follows:

streg [covariates], distribution(dist name)

Notice that we don't include a dependent variable (this information is taken from underscore variables)

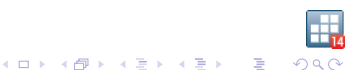

The Nurses' Health Study (NHS)  $^2$  is a prospective study of 121,700 female nurses from 11. U.S. states. Participant were enrolled in 1976, and followed-up for 30 years. Let's assume we have data for a similar study; we want to study time to death in a population, for individuals who are already 30 years old (and we follow-up during 30 years).

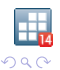

.<br>K □ K K @ K K 통 K K 통 K T 통

<sup>2</sup> http://www.nurseshealthstudy.org/

Bao et al.<sup>3</sup> used data from the NHS to study the association of nut consumption to mortality. We'll use this concept to create a very simplified dataset and model as an example, where we only have a nuts dummy covariate, that indicates nut consumption over a certain threshold.

<sup>3</sup>Ying Bao, Jiali Han, Frank B. Hu, Edward L. Giovannucci, Meir J. Stampfer, Walter C. Willett, and Charles S. Fuchs. Association of Nut Consumption with Total and Cause-Specific Mortality N Engl J Med 2013; 369:2001-2011

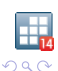

 $\mathbb{B}$ 

We fit a Weibull model to our fictitious dataset: (after stset):

```
. streg i.nuts, di(weibull) nolog nohr
       failure _d: 1 (meaning all fail)
  analysis time _t: t
Weibull regression -- log relative-hazard form
No. of subjects = 1,200 Number of obs = 1,200<br>No. of failures = 1,200No. of failures =Time at risk = 56495.17541
                                        LR chi2(1) = 9.43<br>Prob > chi2 = 0.0021
Log likelihood = 60.966853 Prob > chi2 =
        _t Coef. Std. Err. z P>|z| [95% Conf. Interval]
     1.nuts -.1777361 .0578383 -3.07 0.002 -.2910972 -.064375
      \cos -19.83802 .455061 -43.59 0.000 -20.72993 -18.94612
      /ln_p 1.621853 .02235 72.57 0.000 1.578047 1.665658
```
p 5.06246 .1131462 4.845485 5.289152 1/p .1975324 .0044149 .1890662 .2063777

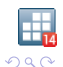

The Weibull model implies the proportional-hazards assumption:  $h_{\text{nuts}=1}(t) = \text{constant} \times h_{\text{nuts}=0}(t)$  (and constant  $= \exp(b_{1.\text{nuts}}))$ We can plot the predicted hazard curves with stcurve

. stcurve, hazard at1(nuts=0) at2(nuts=1)

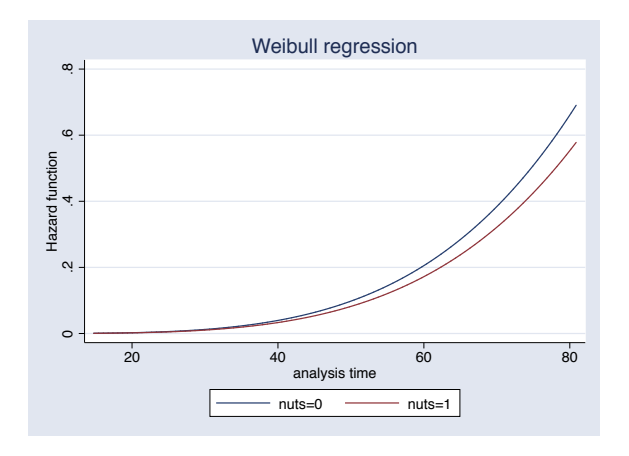

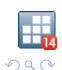

 $\mathbb{B}$ 

The *constant*  $(exp(b))$  is called "hazards ratio", and it's displayed by default by streg, di(weibull)

. streg i.nuts, di(weibull) nolog nohead

```
failure _d: 1 (meaning all fail)
analysis time _t: t
```
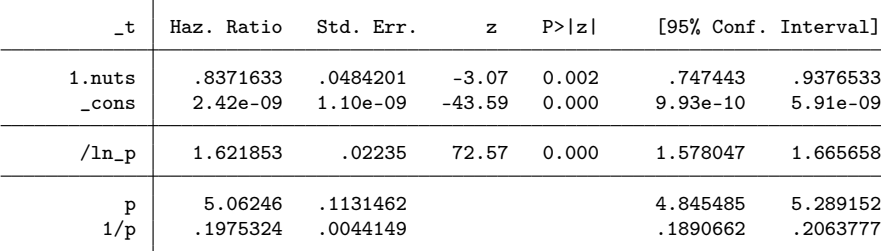

The hazard of dying at any given moment for somebody in group nuts=1 is equal to .84 times the hazard of dying for somebody in the group nuts  $= 0$ .

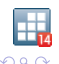

<br>K ロ X K @ X K 경 X K 경 X (경 )

The Cox model makes the PH assumption without using any parametric form for the hazard (i.e., the hazard can have any shape).

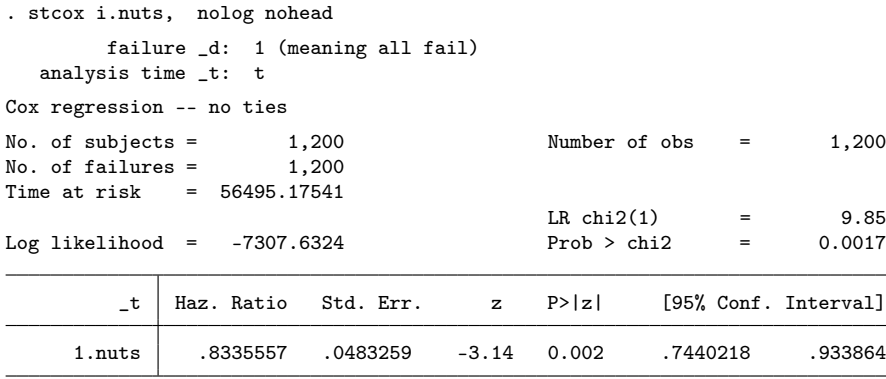

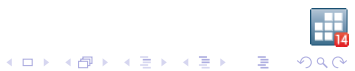

### Interval-censored data

Let's assume that we have a discrete version of the previous dataset. We only have information from every year (or 2 years, or 5 years).

- . use nuts\_steps, clear
- . list t t\_1 t\_5 in 1/10

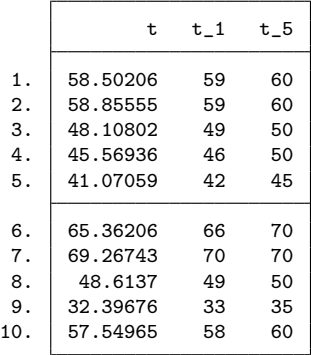

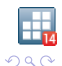

### <span id="page-20-0"></span>Method 1: treat the data as continuous

This is what we do most of the time, when we analyze "continuous" data (there is always some level of discretization)

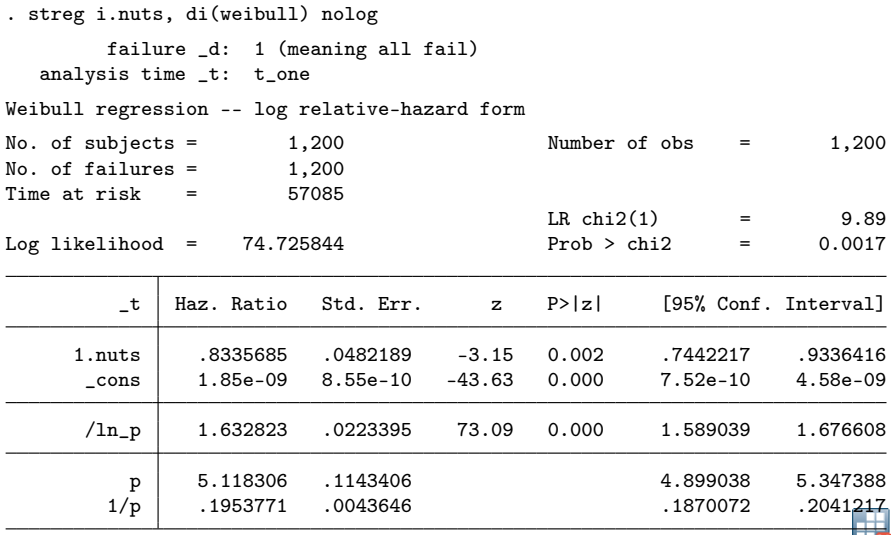

**K ロ ▶ K @ ▶ K 할 ▶ K 할 ▶ ① 할 / ④ Q ①** 

<span id="page-21-0"></span>The following graph shows the predicted survival function obtained by using streg with the original data, and then with discretizations with grid size  $= 1$  and 10. (predictions from a Weibull model without covariates)

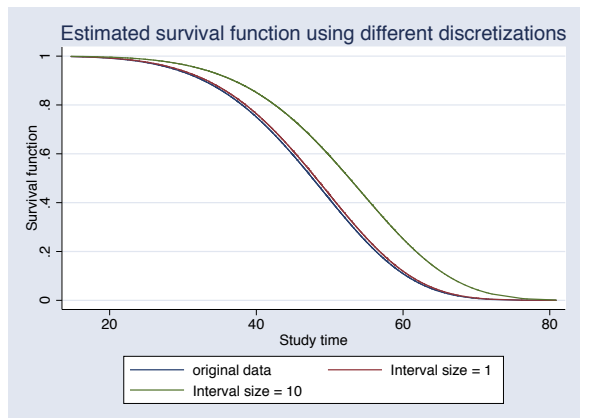

For small differences, we might prefer to take advantage of the flexibility (and features availables) for this this approach. For larger differences, we might want to look for other [ap](#page-20-0)[pr](#page-22-0)[o](#page-20-0)[ac](#page-21-0)[h](#page-22-0)[es.](#page-0-0)

 $\Omega$ 

<span id="page-22-0"></span>How do you know if the approximation is good enough?

You can generate artificial data for certain parameters and compare the estimates (help statistical functions)

You can perform a simulation to study coverage (help simulate)

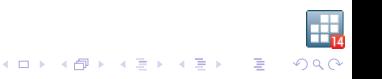

<span id="page-23-0"></span>Method 2: use a command specific for interval-censored data

These commands would use interval-censored data to estimate the underlying continuous survival function.

Currently, this can be done by the J. Griffin's (user-written) command intcens<sup>4</sup>

Also, you can fit a lognormal distribution by transforming the dependent variable and using intreg, for interval-censored Gaussian data.

This approach can be used for interval-censored data in general, i.e., intervals can be different for each individual, and there can be right-censoring.

<sup>4</sup>Griffin, J. (2005) 'INTCENS': module to perform interval-censored survival analysis. package intcens from http://fmwww.bc.ed[u/](#page-22-0)[Re](#page-24-0)[PE](#page-22-0)[c/](#page-23-0)[b](#page-24-0)[oc](#page-0-0)[ode](#page-43-0)[/i](#page-0-0) Ğ,

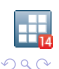

# <span id="page-24-0"></span>Method 3: Estimate the discrete hazard and distribution function

- This approach is appropriate for "truly discrete" data, but it can be used by interval-censored data under certain conditions, and it must be interpreted accordingly. Let's start by assuming that we have
- "truly discrete" data; e.g., we have a machine that produces washers, and we count how many washers it produces before it breaks.

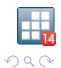

In a discrete setting, for  $i = 1, \ldots$ , the survivor function is defined as

$$
S_t = S(t) = P(T > t) = P(T \geq t - 1)
$$

and the hazard function is defined as

$$
h_t = h(t) = P(T = t | T \ge t) = P(T = t | t > t - 1)
$$

It can be proved that

$$
S_t = \prod_{s=1}^t (1-h_s)
$$

therefore, if we have an estimate  $\hat{h}_t$  for  $h_t$ , we will also have

$$
\hat{S}_t = \prod_{s=1}^t (1-\hat{h}_s)
$$

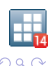

÷,

An intuitive way to estimate the hazard would be:

$$
\hat{h}_t = \frac{\text{# of individuals who failed at time t}}{\text{# of individuals who have survived time t-1}}
$$
\n(1)

For example, if we have the following small dataset:

input id time failure 1 1 1 2 2 0 3 2 1 end

we can compute the empirical hazard as in the following table: time  $\frac{1}{2}$  # indiv. survived  $t - 1$   $\frac{1}{2}$  # indiv. failed at  $t \frac{1}{2}$  hazard  $1 \quad | \quad 3 \quad | \quad 1 \quad | \quad 1/3$ 2  $2$  1  $1/2$ 

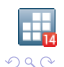

K ロ X イ団 X ス ミ X ス ミ X ニ ミー

Estimations are simpler if we take advantage of stsplit. We start by stset-ting our data as if continuous.

input id time failure<br>1 1 1 1 1 1  $\begin{array}{cccc} 2 & 2 & 0 \\ 3 & 2 & 1 \end{array}$ 3 2 1 end

```
. stset time, failure(failure) id(id)
(output omitted)
```
. list id time \_t0 \_t \_st \_d, sepby(id)

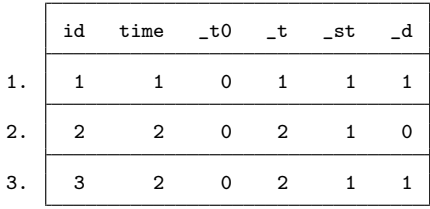

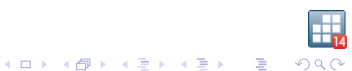

Then, we split the data at every integer number.

```
. stsplit x, every(1)
(2 observations (episodes) created)
```

```
. list id time _t0 _t _st _d, sepby(id)
```
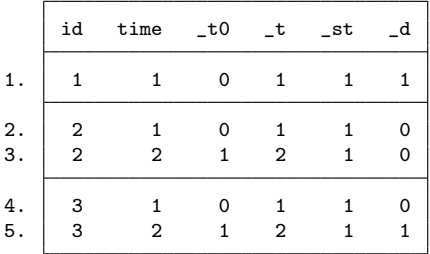

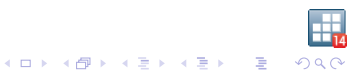

#### To visualize our computation more easily, we sort by time:

. sort tid

. list  $_t0 \t -t$  id  $_st -d$ ,  $sephy(-t)$ 

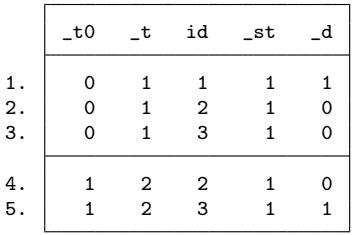

Then:

- $\triangleright$  for every value of time  $t$  ( $\mid t$ ), we have as many valid observations as individuals survived  $t - 1$  ( $\text{st} = 1$ );
- $\triangleright$  from those, we need to compute the proportion that failed at t  $(d=1)$  (e.g. using proportion, tabulate, ratio, etc)

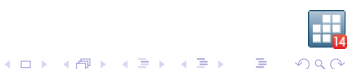

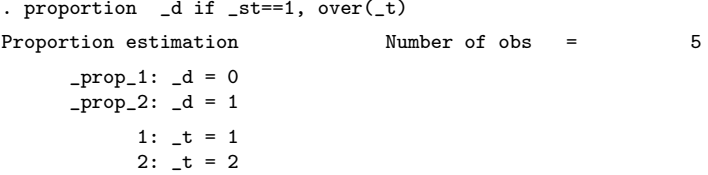

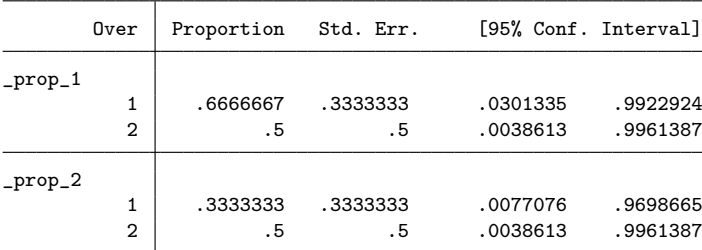

. . display \_b[\_prop\_2:1] .33333333

. . display \_b[\_prop\_2:2] .5

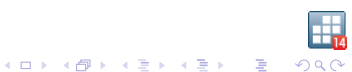

# Applying method 3 to interval-censored data

For interval-censored data, if the censoring intervals are the same for all observations, the observed data is discrete. What happens when we apply Method 3 to this kind of interval-censored data? The survivor underlying survival function will be correctly estimated for the limits of the intervals.

Let's assume that the interval length is 1; we'll have, for example:

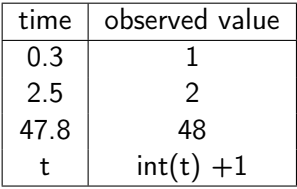

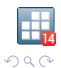

Therefore, the survival function  $\tilde{S}(t)$  based on the discrete version of the data, will be, for every integer value

$$
\tilde{S}(k) = P(int(t) + 1) > k = P(t > k) = S(k)
$$

Therefore,  $\tilde{S}(k) = S(k)$  for every integer k. (it's OK to use Third approach for interval-censored data, provided that results are interpreted in the right units)

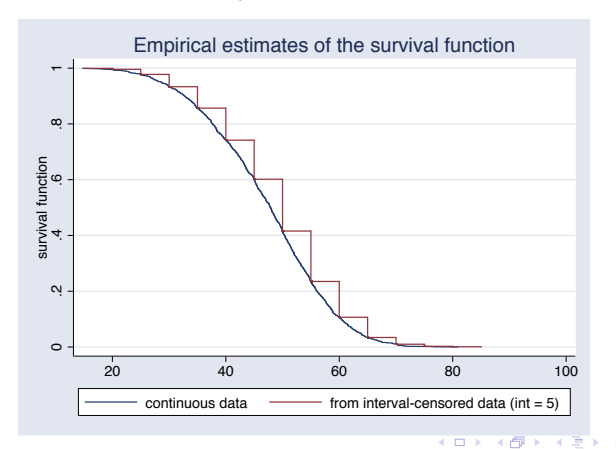

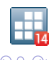

To include covariates, we can fit a binary model for each group, eventually constraining the parameter to be the same; this is equivalent (from the log-likelihood point of view) to fit just one binary model, for example:

```
. use nuts_steps, clear
. gen id = \n_ n. gen fail = 1. stset t_5, id(id) failure(fail)
                id: id
     failure event: fail != 0 & fail \leq.
obs. time interval: (t_5[_n-1], t_5]
 exit on or before: failure
```
- 1200 total observations
	- 0 exclusions

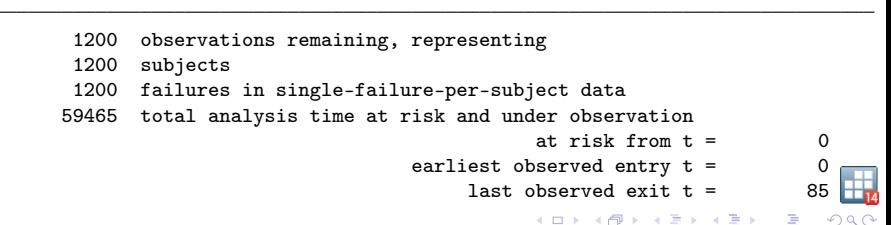

```
. stsplit x, every(5)
(10,693 observations (episodes) created)
```
. gen new\_fail = \_d

.

. gen  $new_time = _t$ 

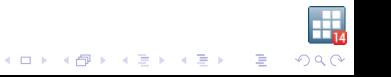

. cloglog new\_fail nut i.new\_time, nolog noomitted noemptycells vsquish (output omitted)

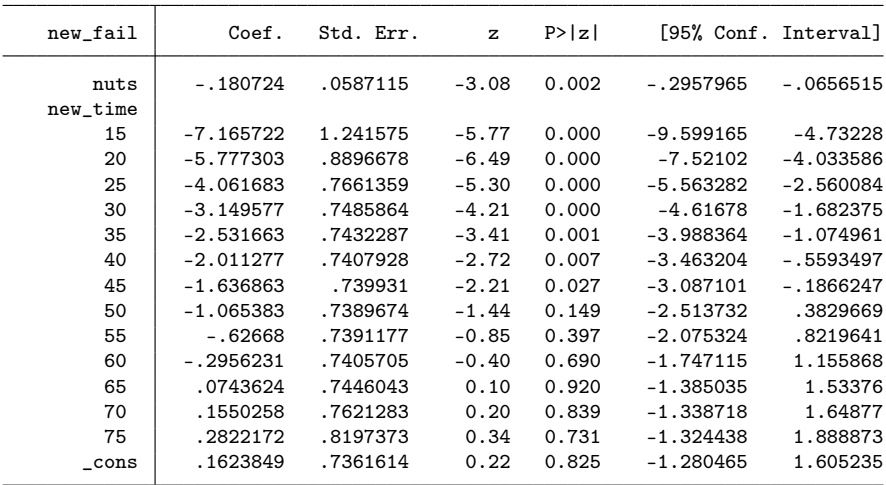

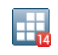

<span id="page-37-0"></span>To predict the hazard, you can use predict, pr with the binary model

```
. predict hazard, pr
. keep if new_time>=20 & new_time <=80
(3,601 observations deleted)
. twoway line hazard new_time if nuts == 0, sort connect(J) || ///
> line hazard new_time if nuts == 1, sort c(J) ///
> legend(order( 1 "nuts = 0" 2 "nuts = 1")) ///
> title("discrete hazard function")
```
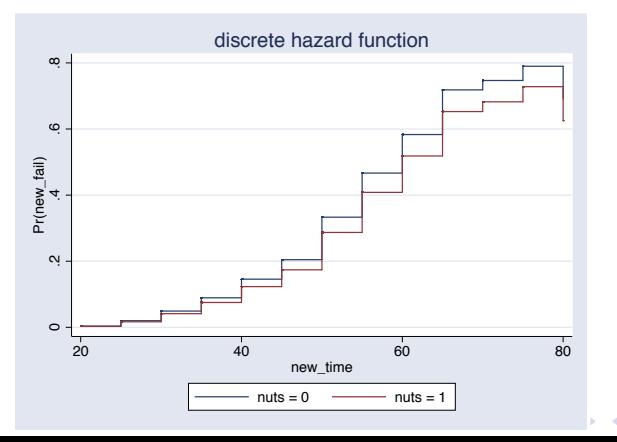

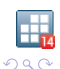

<span id="page-38-0"></span>Notes:

- $\triangleright$  Under the PH assumption for the underlying distribution, the cloglog model estimates the  $log$ -hazard  $5$
- $\triangleright$  This method naturally accounts for left-truncation, right-censoring, and time-varying covariates.
- $\triangleright$  For not-truncated data, you can fit random-effects/multilevel models by using melogit, mecloglog, meprobit

<sup>5</sup>D. W. Hosmer, S.Lemeshow, and S. May. 2008. Applied Survival Analysis: Regression Modeling of Time to Event Data, 2nd E[dit](#page-37-0)i[on](#page-39-0) [W](#page-37-0)[il](#page-38-0)[ey](#page-39-0)[.](#page-0-0) ∴ a

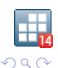

<span id="page-39-0"></span>Models can be more flexible; for example, we'll estimate time-specific coefficients using the promotion dataset  $67$ (the sample consists of 200 male biochemists who received Ph.D.'s in the late 1950s or early 1960s) The model if from Bauldry and Bollen. <sup>8</sup>

covariates:

ungrad: a measure of the selectivity of the undergraduate institution the individuals attended

phdmed: whether the individual earned his Ph.D. from a medical school.

phdpres: prestige of the Ph.D. granting institution.

art1, .... art10: cumulative count of the number of articles published by each individual for each year.

6 Long, J. S., Allison, P. D., and MCGinnis, R. 1979 "Entrance into the academic career." American Sociological Review 44:816-830.

<sup>7</sup>Rabe-Hesketh,S and Skrondal,A Multilevel and Longitudinal Modeling Using Stata, Third Edition Stata Press, 2012

<sup>8</sup>Bauldry, S. and Bollen, K. Estimating Discrete-Time Survival Models as Structural Equation Models 2009 Anual Meeting, Population Association of America http://paa2009.princeton.edu/abstracts/9[051](#page-38-0)[3.](#page-40-0)

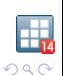

```
. use promotion, clear
. stset dur, fail(event) id(id)
                id: id
     failure event: event != 0 & event \leq.
obs. time interval: (dur[_n-1], dur]
 exit on or before: failure
```
- 301 total observations
	- 0 exclusions
- 301 observations remaining, representing
- 301 subjects
- 217 failures in single-failure-per-subject data
- 1741 total analysis time at risk and under observation
	- at risk from  $t = 0$

 $\mathbf{E} = \mathbf{A} \oplus \mathbf{A} + \mathbf{A} \oplus \mathbf{A} + \mathbf{A} \oplus \mathbf{A} + \mathbf{A} \oplus \mathbf{A}$ 

 $QQ$ 

- earliest observed entry  $t = 0$ 
	- last observed exit  $t = 10$

```
. stsplit x, every(1)
(1,440 observations (episodes) created)
.
.
. *** data comes in wide form; an art`i´ variable per year
. gen art =.
(1,741 missing values generated)
. forvalues i = 1(1)10{
 2. qui replace art = art if _t == i'3. }
```
We could fit

.logit \_d i.\_t undgrad phdmed phdpres art this would estimate a fixed parameter for a time-varying covariate; but we estimate time-specific parameters for the art variable; we fit: .logit \_d i.\_t undgrad phdmed phdpres i.\_t#c.art

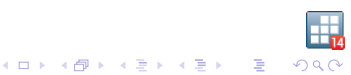

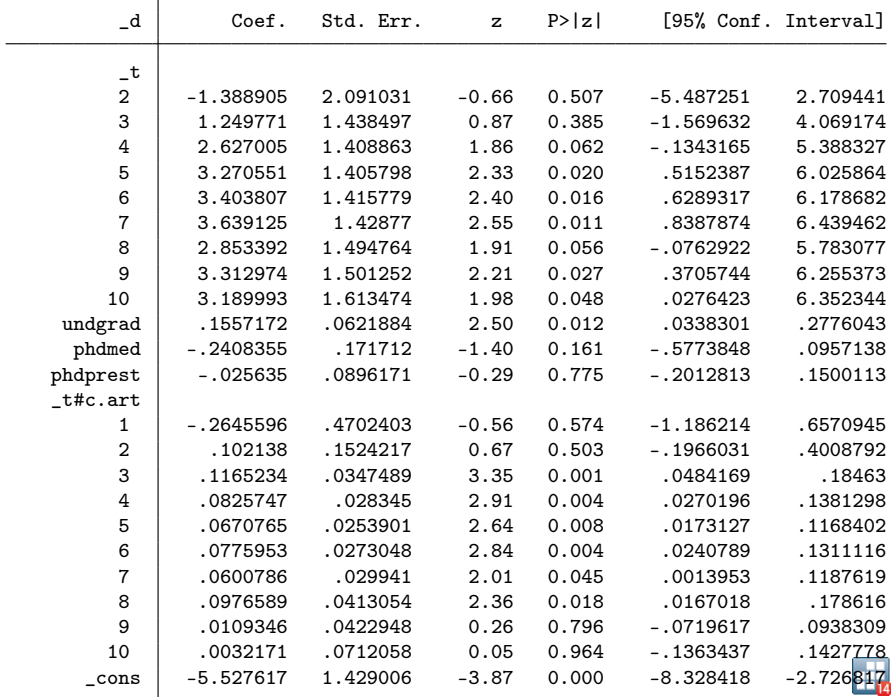

<span id="page-43-0"></span>The more information (i.e. number of obs) we have per group, the more time-specific parameters we can experiment with.

For relatively few groups, we can represent this kind of model with one equation per group (gsem), eventually setting constraints for parameters that are constant across groups.

This allows us to extend the model to new situations, including additional equations, and latent variables, taking advantage of structural equation models; example: joint longitudinal and discrete-survival models.

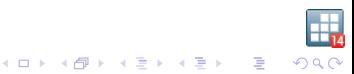